# **BASE DE DATOS NACIONAL DE ÍNDICES DE VEGETACIÓN: RESOLUCIÓN ESPACIAL DE 250 M Y RESOLUCIÓN TEMPORAL DE 10 DÍAS**

# **NATIONAL DATABASE OF VEGETATION INDICES: 250 M SPATIAL RESOLUTION AND 10 DAYS TEMPORARY RESOLUTION**

# **Fernando Paz1 , Ernesto Castillo2 , Julio C. Cabrera2 y Edgardo Medrano2**

1 GRENASER, Colegio de Postgraduados. Carretera México-Texcoco km 36.5, CP 56230, Montecillo, Texcoco, Estado de México. 2 Programa Mexicano del Carbono, Calle Chiconautla No. 8-A, Col. Lomas de Cristo, C.P. 56225, Texcoco, Estado de México ‡ Autor para correspondencia: ferpazpel@gmail.com

# **RESUMEN**

El conocimiento de los patrones espaciales y temporales de las clases de vegetación y uso del suelo, además de otros objetos, permite avanzar sobre la caracterización, modelación y síntesis del ciclo del carbono y sus interacciones en los ecosistemas terrestres del país. En este trabajo se documenta la generación de una base de datos de índices de vegetación espectrales, normalizados y estandarizados, provenientes del sensor MODIS a una resolución espacial de 250 m y temporal de un día. La base de datos comprende el periodo 2000-2017 y está desarrollada a nivel píxel (250 m x 250 m) y ventana temporal de 10 días. Los procesos e insumos de la base de datos, escala estatal con cobertura nacional, se discuten en este trabajo, para tener los elementos necesarios para el uso de la información generada.

*Palabras clave: MODIS; IVISn; IV\_PELANA; IVFF.*

## **ABSTRACT**

The knowledge of the spatial and temporal patterns of vegetation and land use classes, as well as other objects, allows us to advance on the characterization, modeling and synthesis of the carbon cycle and its interactions in the terrestrial ecosystems of the country. This paper documents the generation of a database of normalized and standardized spectral vegetation indices from the MODIS sensor at a spatial resolution of 250 m and a one-day temporal. The database includes the period 2000-2017 and is developed at the pixel level (250 m x 250 m) and a 10-day window. The processes and inputs of the database, state scale with national coverage, are discussed in this work, to have the necessary elements for the use of the generated information.

*Key words*: *MODIS, IVISn, IV\_PELANA, IVFF.*

# **INTRODUCCIÓN**

El análisis y caracterización espacio-temporal de la superficie terrestre a escala regional o nacional requiere de información espacialmente exhaustiva y con una temporalidad que permita definir los patrones temporales del objeto de interés, particularmente en la vegetación. Los sensores remotos en plataformas espaciales cumplen con los requerimientos discutidos, por lo que una base de datos de información espectral a nivel de México es útil para diferentes estudios de vegetación y otros objetos terrestres.

El sensor MODIS (Moderate Resolution Imaging Spectroradiometer) (Justice *et al*., 1998) a bordo de los satélites Terra/Aqua tiene una temporalidad diaria, por lo que la información espectral puede usarse en la generación de datos para una base de nacional, con una temporalidad igual o mayor a un día. Los protocolos de procesamiento de los datos del sensor MODIS están enfocados a generar bases de datos acordes con los objetivos de monitoreo que se planteen (Justice *et al*., 1998 y 2002) y que, para el caso de las superficies terrestres, tienen diversas aplicaciones (Mas, 2011).

La resolución espacial más fina del sensor MODIS es de 250 m a nadir, pero solo contiene información espectral de las bandas del rojo (R) e infrarrojo cercano (IRC), el resto de las bandas espectrales tienen una resolución espacial de 500 m y 1000 m. No obstante, las bandas del R (fotosintética) e IRC (no fotosintética) capturan el contraste entre el suelo y la vegetación (Tucker, 1979), por lo que pueden emplearse para la caracterización de los ecosistemas terrestres. La resolución espacial de los pixeles de 250 m x 250 m (6.25 ha) puede usarse a la escala 1:50 000 como unidad mínima de mapeo (INEGI, 2009).

Las bandas del R e IRC pueden usarse para la generación de índices de vegetación (IV) espectrales para caracterizar la mezcla suelo-vegetación. Los IV propuestos en la literatura son muchos (Paz *et al*., 2015; Xue y Su, 2017), aunque para el caso del sensor MODIS (Huete *et al*., 1994) los que se utilizan como producto (MOD 13; Huete *et al*., 1999) son el NDVI (Normalized Difference Vegetation Index) (Rouse *et al*., 1994) y el EVI (Enhanced Vegetation Index) (Liu y Huete, 1995). Los IV pueden usarse para caracterizar patrones de la vegetación con fines de lógica de clasificación (Running *et al*., 1995), patrones fenológicos, estimación de la biomasa aérea, índice de área foliar, entre otros usos.

Los productos operativos del sensor MODIS a resolución espacial de 250 m, para la parte terrestre, son reflectancias corregidas atmosféricamente (MOD 09; Vermote y Vermeulen, 1999) y función de distribución bidireccional de la reflectancia (BRDF, por sus siglas en inglés) (MOD 43; Strahler y Muller, 1999), índices de vegetación (Huete *et al*., 1999), entre otros. Las reflectancias a nivel diario (MOD09GQ; Vermote y Wolfe, 2015) no tienen corrección por la geometría solsensor o BRDF, ya que la función bidireccional requiere de una ventana de ocho días para su caracterización. El producto MOD13Q1 (Didan, 2015) contiene los índices de vegetación en compuestos (valor con menor efecto atmosférico en la ventana de tiempo) de 16 días, los cuales se generan a partir de dos compuestos de ocho días de las reflectancias a nivel de superficie (MOD09GQ1; Vermote, 2015). Así, los productos de IV del sensor MODIS a 250 m están disponibles con resolución temporal de ocho días (MOD13Q4N o compuestos de reflectancias para generar los IV) y 16 días (MOD13Q1). A excepción de las reflectancias diarias, que están disponibles el mismo día o al siguiente, los otros productos (8 y 16 días) requieren de tiempos de espera para su proceso y disponibilidad, por lo que resultan menos útiles en los sistemas de monitoreo diarios de la vegetación. La parametrización de la BRDF en ventanas de tiempo de ocho días o más, impone restricciones en la disponibilidad de productos estandarizados por la geometría sol-sensor.

Las series de tiempo de reflectancias o índices de vegetación del sensor MODIS con resolución espacial de 250 m se han utilizado para clasificación de cultivos (Wardlow *et al*., 2007), producción primaria bruta (Robinson *et al*., 2018), producción neta del ecosistema (Potter *et al*., 2007), fenología (Zhang *et al*., 2003 y 2006a y b), cambios en la cobertura terrestre (Zhan *et al*., 2000), análisis de la deforestación (Ferreira *et al*., 2007), cobertura arbórea de la vegetación (Hansen *et al.*, 2002), entre otras aplicaciones relacionadas con el ciclo del carbono y sus interacciones.

En México, hasta donde los autores tienen conocimiento, los productos operativos de generación de sistemas de monitoreo diario de la superficie terrestre son prácticamente nulos. Un caso operativo es el uso del sensor AVHRR (Advanced Very High Resolution Radiometer) a bordo de los satélites NOAA, con resolución espacial a nadir de 1.1 km y resolución temporal diaria, cuya aplicación ha sido discutida por Paz *et al.* (2011a) en la generación de curvas espectrales

del crecimiento (base de datos 1986-2010), usadas en el desarrollo e implementación de seguros ganaderos paramétricos de tipo catastrófico (Paz *et al*., 2018a y b). El índice de vegetación que se utilizó fue el NDVIcp (Paz *et al*., 2007 y 2008) con un modelo de BRDF de tipo uni-paramétrico (Bolaños *et al*., 2007) que se parametriza con un solo dato (reflectancias diarias), lo que evita la necesidad de usar ventanas temporales de mayor duración. El software empleado en estos productos fue SPIA (Sistema de Proceso de Imágenes AVHRR), con datos a nivel de radiancias e información geométrica y asociada, para generar reflectancias y el índice de vegetación. El sistema quedó en desuso en 2011 al cambiar del sensor AVHRR al MODIS en éstas y otras aplicaciones.

En esta contribución se documenta una base de datos (2000-2017) de distintos índices de vegetación asociados a las reflectancias del rojo e infrarrojo cercano del sensor MODIS a la resolución espacial de 250 m y resolución temporal diaria, presentada en compuesto de 10 días. El software utilizado fue una versión mejorada de SPIAS, adaptada para el sensor MODIS.

# **MATERIALES Y MÉTODOS**

Con base en la experiencia previa de monitoreo y generación de bases de datos geo-espaciales multitemporales con el sensor AVHRR (Paz *et al*., 2011a) con el software SPIA, se desarrolló e implementó el software SPIAS-I (Sistema de Procesamiento de Imágenes Satelitales Integrado) (Medrano *et al.*, 2015) para el procesamiento de información del sensor MODIS a la resolución espacial de 250 m y resolución temporal diaria. El software SPIAS-I consiste en los siguientes procesos primarios (Figura 1): lectura, calibración, atmósfera, BRDF, clasificación y georreferenciación, los cuales se usaron para generar una base de datos geoespacial y multitemporal de reflectancias normalizadas y estandarizadas.

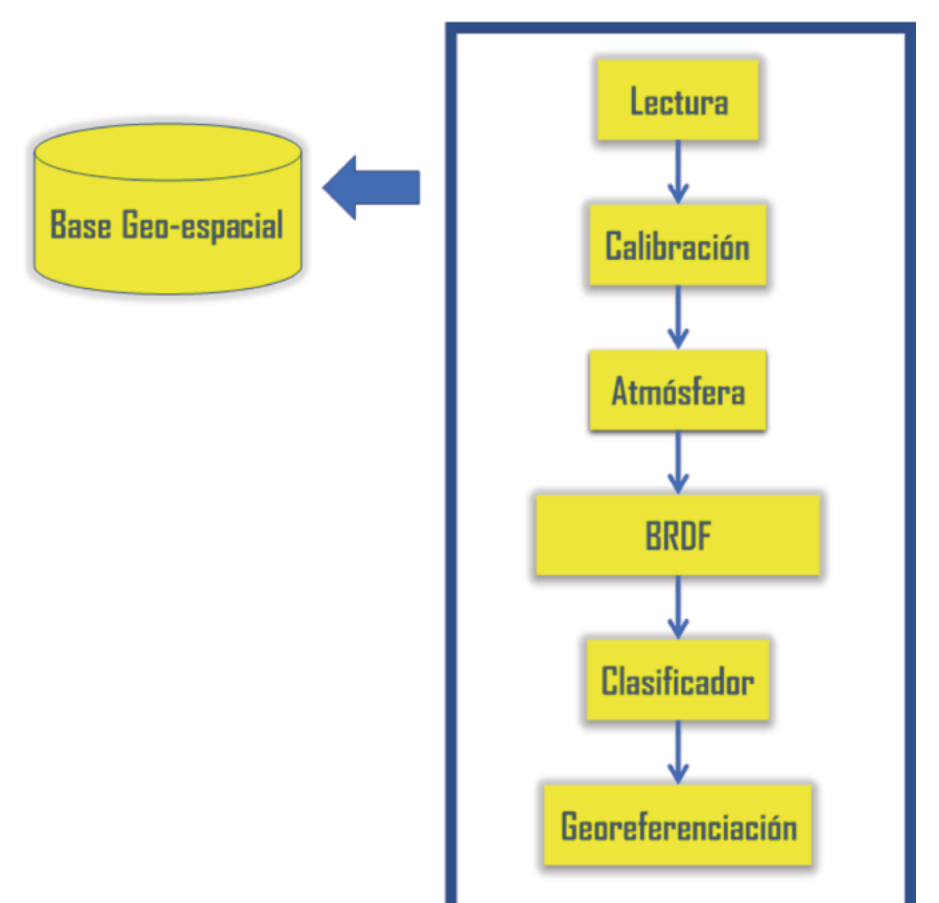

**Figura 1. Módulos de proceso del software SPIAS-I.**

#### **Lectura**

El insumo primario de SPIAS-I es el producto MQD02QKM (MCST, 2015), que consiste en radiancias calibradas y geolocalizadas Nivel 1B a una resolución espacial de 250 m. Dado el modo de escaneo del sensor MODIS, la resolución espacial de los pixeles fue de 250 m a nadir, degradándose a 1.2 km a lo largo de la dirección de escaneo y 0.5 km en la dirección de avance (Figura 2). El escaneo angular fue de 55° en la órbita 705 km, por lo que resulta en una anchura de escaneo de 2330 km. Una escena satelital se construye de 203 escaneos muestreados 5416 veces

en la dirección perpendicular al avance produciendo 5 minutos de datos con 288 gránulos por día. La escena satelital está compuesta de 5416 por 8120 pixeles, que cubren un área de 2330 km por 2040 km.

Las tareas realizadas en este proceso son: extracción de la matriz tridimensional (bandas espectrales y localización) con los números digitales, extracción de los coeficientes para convertir los números digitales a reflectancias (coeficientes de calibración) y, separación de las bandas. La información de la geometría solsensor, así como las dimensiones de los pixeles, se conserva para usarse en otros procesos.

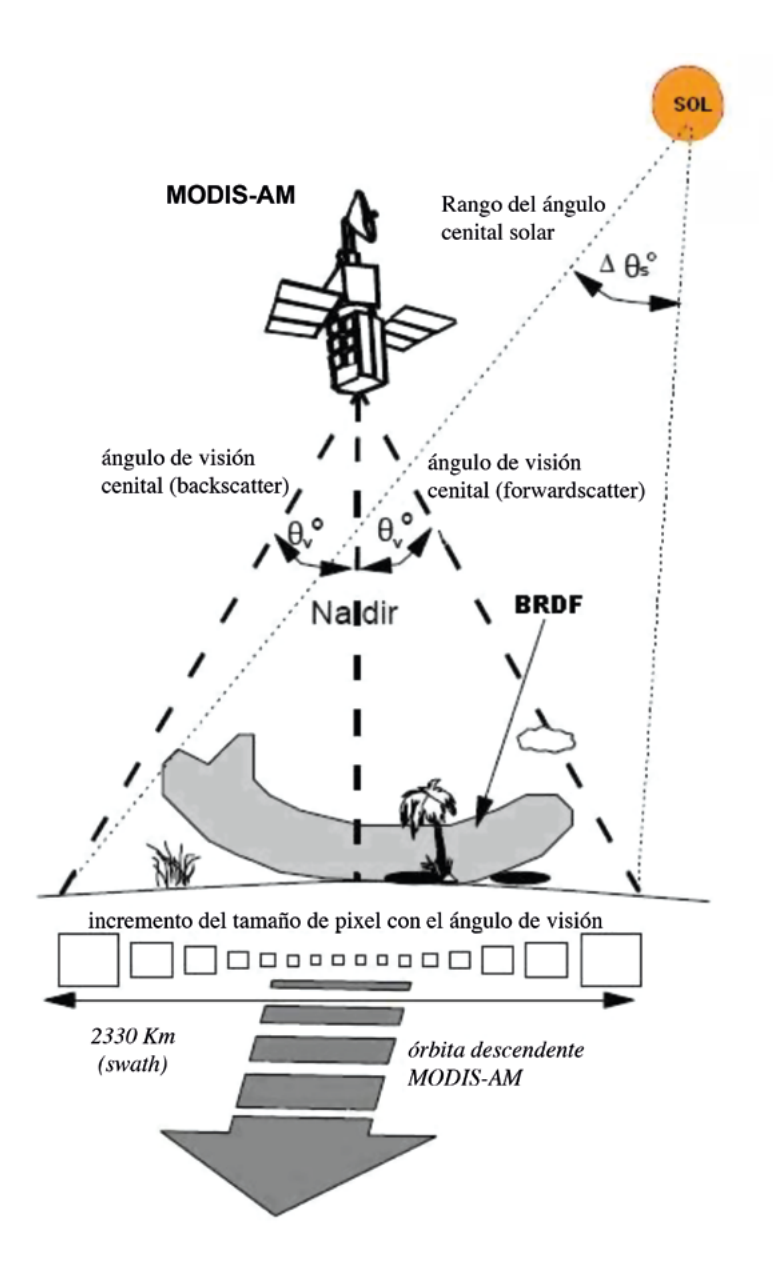

**Figura 2. Geometría de visión-iluminación del sensor MODIS y su efecto en el tamaño de los pixeles escaneados en la dirección perpendicular a la del avance. Adaptada de Huete** *et al***. (1999).**

#### **Calibración**

Con los coeficientes de calibración extraídos en el módulo de Lectura, las radiancias se transforman en reflectancias a nivel exo-atmosférico (sin corrección atmosférica). Estas reflectancias son el insumo principal del módulo BRDF de SPIAS-I.

#### **Atmósfera**

El módulo Atmósfera de corrección atmosférica no se aplicó a las reflectancias dado que se utilizó un procedimiento indirecto de minimización de estos efectos en los índices de vegetación generados, tal como se discute más adelante.

#### **BRDF**

El módulo BRDF sigue los desarrollos de Bolaños *et al*. (2007) para generar un modelo de BRDF uniparamétrico (Bolaños y Paz, 2010), el cual requiere del valor de la reflectancia (R; banda del rojo o del infrarrojo cercano) y la información de la geometría sol-sensor de los pixeles individuales, para poder parametrizarse completamente (Figura 3). El modelo de la BRDF se ha validado intensivamente con información experimental (Cano *et al*., 2009 y 2018; Bolaños y Paz, 2010; Paz *et al*., 2018) y satelital multi-angular (Paz *et al*., 2015 y 2016). En el caso de la línea de proceso del sensor MODIS (Strahler y Muller, 1999), se requiere una ventana de tiempo para parametrizar los modelos de kernels (Wanner *et al*., 1995), por lo que la ventana de ocho días se utiliza para estandarizar las reflectancias por geometría sol-sensor. El modelo uni-paramétrico empleado en SPIAS-I se usó para modelar los kernels del producto de la BRDF de MODIS, con buenos resultados (Medrano *et al*., 2013), destacando que el problema de parametrización simple puede implementarse en su línea de proceso.

#### **Clasificación**

Las reflectancias estandarizadas, Rae (Figura 3), se usan para discriminar los objetos libres de nubes o sus sombras, mediante el uso de un algoritmo derivado de experiencias previas con imágenes del sensor AVHRR (Pascual et al., 2010) y Landsat (Palacios-Sánchez et al., 2006). La Figura 4 muestra el algoritmo que se usa en tierra y la Figura 5 el que se utiliza en la parte marina. Los objetos clasificados como Claro se usan para generar índices de vegetación y los demás se descartan.

$$
\chi = 90 - \theta_v + \theta_s
$$
  
\n
$$
Ran l = \ln(R) * \cos(\chi)
$$
  
\n
$$
gR = \frac{90 - \chi}{Ran l}
$$
  
\n
$$
s \mathbf{i} \phi_s \ge \phi_v \rightarrow d\phi = \phi_s - \phi_v
$$
  
\n
$$
s \mathbf{i} \phi_s < \phi_v \rightarrow d\phi = 360 - (\phi_v - \phi_s)
$$
  
\n
$$
s \mathbf{i} \, d\phi \le 180 \rightarrow d\phi p = d\phi
$$
  
\n
$$
s \mathbf{i} \, d\phi > 180 \rightarrow d\phi p = 360 - d\phi
$$
  
\n
$$
s \mathbf{i} \, d\phi p \le 90 \rightarrow \varsigma = d\phi p + \theta_s
$$
  
\n
$$
s \mathbf{i} \, d\phi p > 90 \rightarrow \varsigma = d\phi p - \theta_s
$$
  
\n
$$
ganR = gR * \cos(\varsigma)
$$
  
\n
$$
GaR = \frac{\varsigma - 90}{ganR}
$$

Estandarización de  $d\phi p = d\phi e$ 

$$
d\phi e \le 90 \rightarrow g a Re = \frac{c_e - 90}{G a R \cdot \cos(\zeta_e)} , \zeta_e = d\phi e + \theta_{se}
$$

$$
d\phi e > 90 \rightarrow g a Re = \frac{c_e - 90}{G a R \cdot \cos(\zeta_e)} , \zeta_e = d\phi e - \theta_{se}
$$

Estandarización de  $\theta_{ve}$  y  $\theta_{se}$ 

$$
\theta_{ve} = 0
$$

$$
\theta_{se} = 30
$$

$$
d\phi = 0
$$

$$
Ranle = \frac{90 - \chi\epsilon}{gake}, \chi_e = 90 - \theta_{ve} + \theta_{se}
$$
Estimación de R<sub>e</sub> estandarizado

 $R_{ae} = \exp\left(\frac{Rank}{cos(\gamma_e)}\right), \chi_e = 90 - \theta_{ve} + \theta_{se}$ 

**Figura 3. Algoritmo del modelo de la BRDF usado en SPIAS-I, en función del vector de visión (θv, ϕv) y el de iluminación (θs, ϕs), donde θ es un ángulo cenital y ϕ el acimutal, v significa visión y s iluminación solar. La letra e significa estandarizado a una geometría definida por θv = 0°, θs = 30°**, d**ϕ = 0. R es la reflectancia, cualquier banda y Rae es la reflectancia estandarizada a la geometría sol-sensor definida; Ranle es la reflectancia normalizada y estandarizada.**

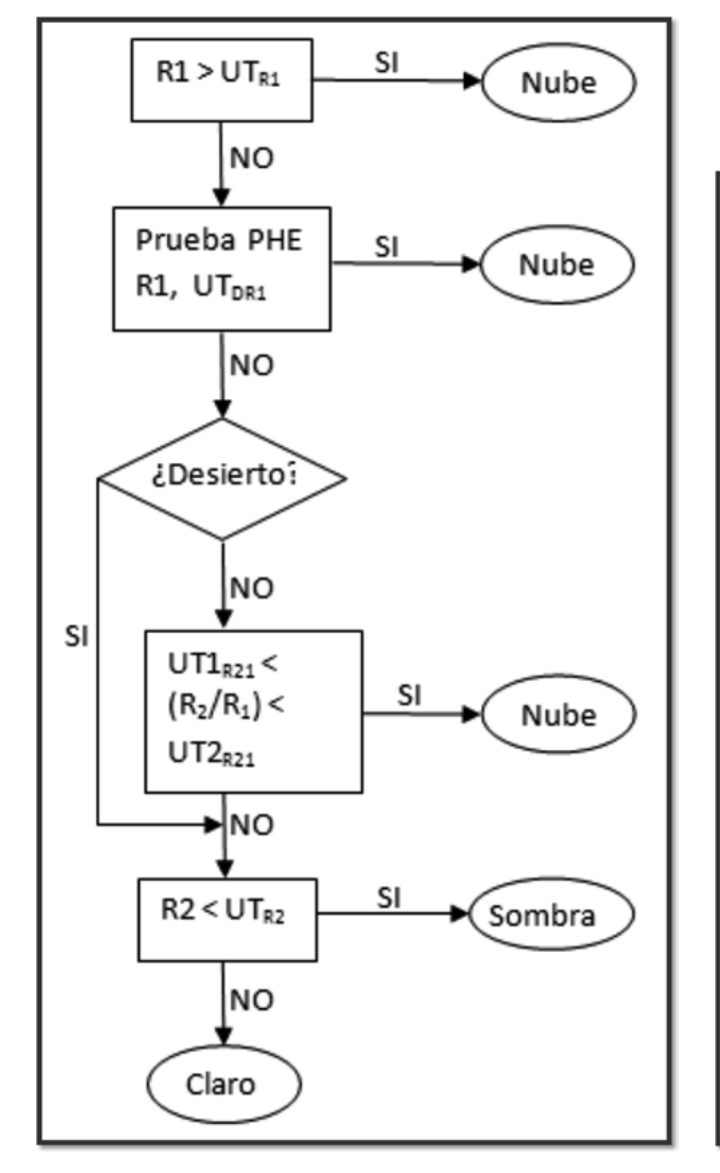

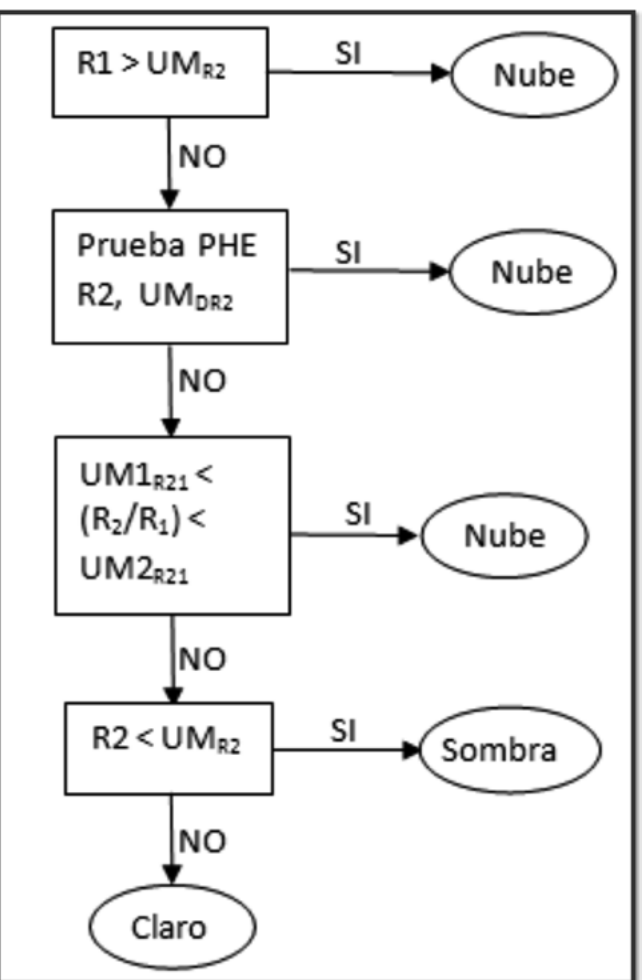

**Figura 4. Clasificación de objetos en la parte terrestre, en donde los umbrales se definen como:**  $UT_{R1} = 30\%$ ,  $UT_{DR1} = 9\%$ ,  $UT1_{R21}$  $= 0.9$ , UT2<sub>R21</sub> = 1.1 y UT<sub>R2</sub> = 15%. Las reflectancias (banda R = **R1 y banda IRC = R2) están en porcentajes. La prueba PHE es de homogeneidad espacial.**

**Figura 5. Clasificación de objetos en la parte marina, donde los umbrales están definidos como:**  $UM_{R2} = 30 \%$ ,  $UT_{DR2} = 0.3 \%$ ,  $UM1_{R21} = 0.9$ ,  $UM2_{R21} = 1.1$  y  $UM_{R2} = 10$  %. Las reflectancias **(banda R = R1 y banda IRC = R2) están en porcentajes. La prueba PHE es de homogeneidad espacial.**

La Figura 6 muestra un ejemplo del algoritmo para la detección de nubes y sus sombras, en donde puede observarse que los resultados obtenidos son buenos, aunque se presentan casos de confusión en la clasificación implementada.

#### **Georeferenciación**

El algoritmo de georeferenciación de MODIS opera como parte del sistema de procesamiento para la generación de productos Nivel 1, este algoritmo utiliza: información del relieve topográfico y del elipsoide terrestre, efemérides y datos de orientación del satélite y, conocimiento del instrumento MODIS y de la geometría del satélite Earth Observing System (EOS). El algoritmo utiliza la malla georeferenciada del sensor MODIS a 1 km (MOD 03; Nishihama *et al*., 1997) como insumo para georeferenciar los pixeles de 250 m x 250 m y los proyecta en coordenadas CCL (Cónica Conforme de Lambert) definición del Instituto Nacional de Estadística y Geografía (INEGI).

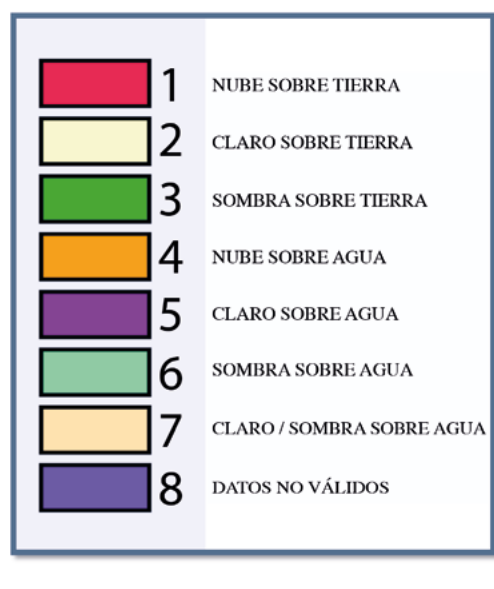

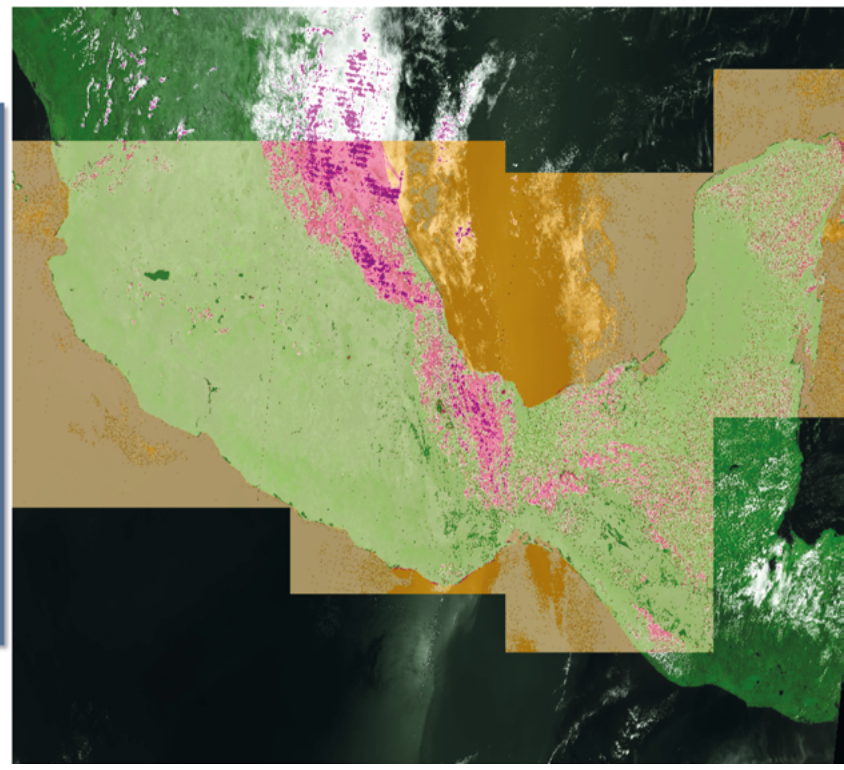

**Figura 6. Ejemplo de la clasificación de objetos del software SPIAS-I.**

#### **Base de datos geoespacial multitemporal**

#### *Sistema de coordenadas CCL*

La información de las imágenes satelitales está georeferenciada a una matriz terrestre, la cual contiene la base histórica de las reflectancias normalizadas y estandarizadas (366 campos). Para hacer el sistema compatible con otras bases geográficas de México se seleccionó la proyección Cónica Conforme de Lambert (CCL), datum WGS 84 y esferoide GRS 80 (muy similar al datum ITRF 92 usado por el INEGI), de acuerdo con la definición adoptada por el INEGI, Cuadro 1.

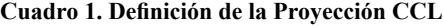

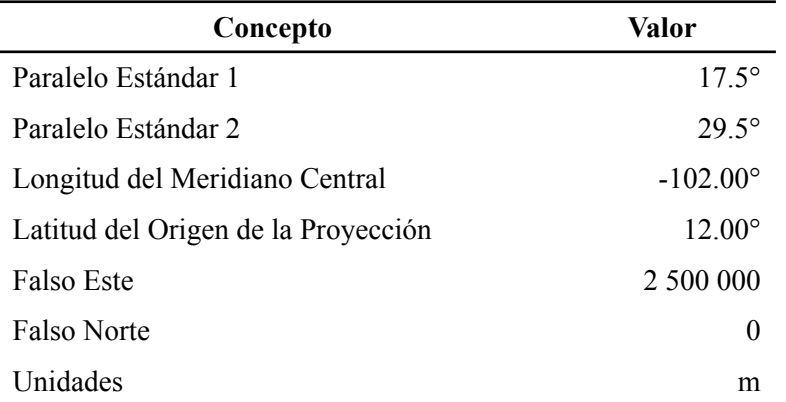

La Figura 7 muestra la representación del territorio nacional usando la proyección Cónica Conforme de Lambert y el Datum WGS84. Se observa el sistema coordenado general que cubre el territorio mexicano.

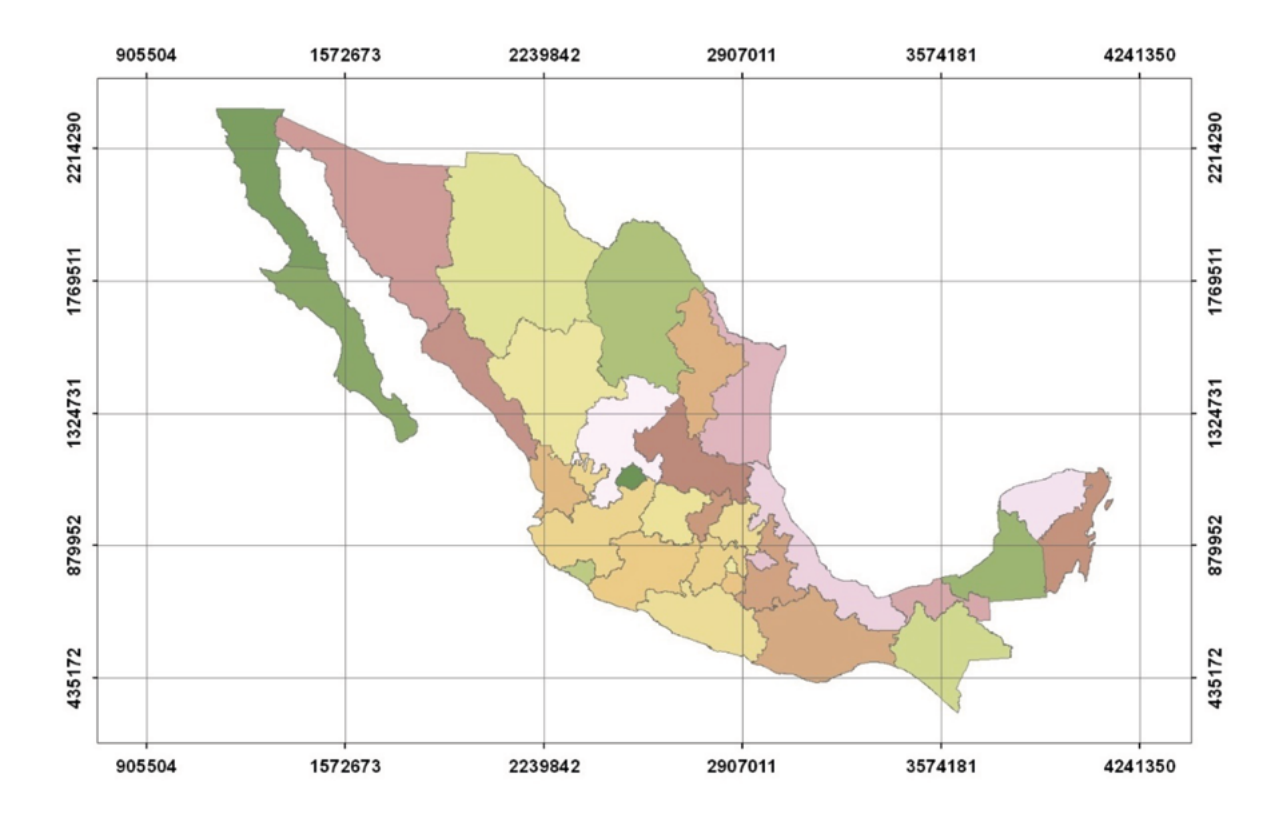

**Figura 7. Cubrimiento del territorio mexicano usando coordenadas CCL**

Las coordenadas extremas del país, usando la proyección CCL, se muestran en el Cuadro 2.

| <b>Punto Coordenado</b> | Valor (m)     |
|-------------------------|---------------|
| X Mínima                | 1 071 208.300 |
| Y Mínima                | 319 119 243   |
| X Máxima                | 4 082 357.585 |
| Y Máxima                | 2 349 588.259 |

**Cuadro 2. Coordenadas extremas del país**

#### **Malla espacial de pixeles y su codificación**

En el sistema SPIA para proceso de imágenes AVHRR el objetivo fue establecer una matriz espacial de referencia con tamaño unitario (píxel) de 1 000 m x 1 000 m, por lo que se procedió a calcular el número máximo de columnas y renglones a una equidistancia vertical y horizontal de 1 km, de tal manera que esto dio

lugar a la formación de una malla de 3012 columnas por 2031 renglones que permitió realizar un cubrimiento total de la superficie territorial del país. La Figura 8 muestra la disposición del arreglo matricial.

La malla nacional fue planeada en términos multiescala para poder realizar monitoreos con diferentes sensores y diferentes resoluciones espaciales (Figura 9).

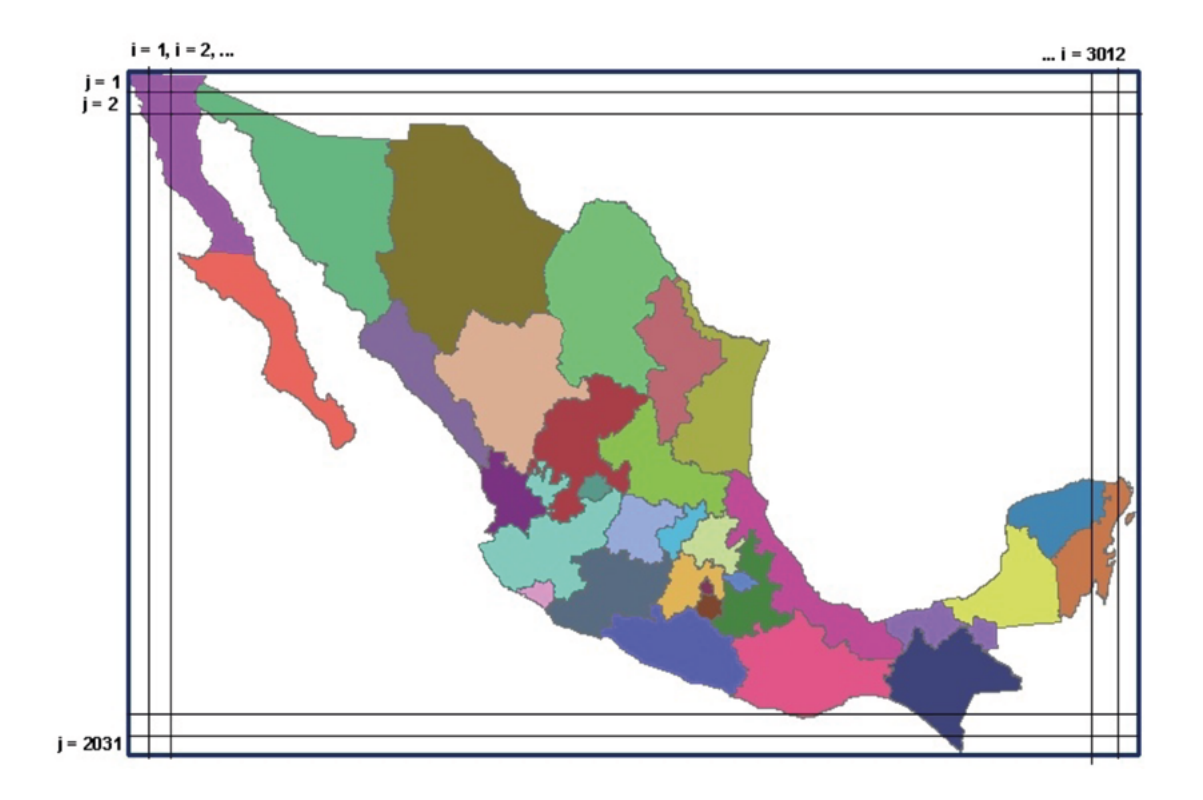

**Figura 8. Arreglo matricial de referencia usado para representar el territorio mexicano.**

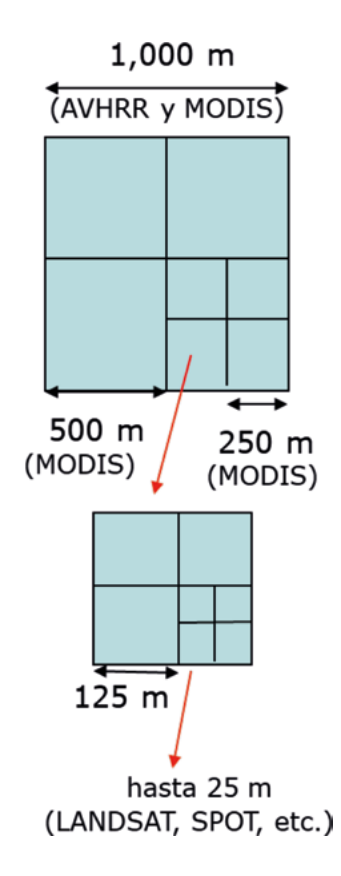

**Figura 9. Malla nacional multi-escala para monitoreo satelital.**

Para el caso de la resolución espacial a 250 m, la malla MODIS nacional tiene como origen la esquina superior izquierda, cuyas coordenadas son 880 000 en el eje X y 2 380 000 en el eje Y, de acuerdo con el sistema proyección Cónica Conforme de Lambert. Cada celda o píxel al interior del marco nacional se identifica mediante un código numérico de 10 dígitos (denominado ID\_PIXEL, el cual se usa como campo relacional para la asociación de la base de datos con otras publicadas (Salas-Aguilar y Paz-Pellat, 2017), que se construye de la siguiente forma:

$$
ID_PIXEL = HHHHHHCCCCC \qquad (1)
$$

#### **donde:**

ID\_PIXEL: es el identificador numérico del píxel (10 dígitos).

*HHHHH* es el número de hilera en la que se ubica el píxel (contado a partir de la esquina superior izquierda del marco nacional). Este valor se compone de 5 dígitos; cuando el número de hilera contiene menos dígitos se agregan ceros al inicio.

*CCCCC* es el número de columna en la que se ubica el píxel (contado a partir de la esquina superior izquierda del marco nacional). Este valor se compone de 5 dígitos; cuando el número de columna contiene menos dígitos se agregan ceros al inicio.

Los valores de hilera y columna se calculan a partir de:

$$
HHHHH = \frac{2,380,000 - Y_{CCL}}{250}
$$
 (2)

$$
CCCC = \frac{X_{CCL} - 880,000}{250} \tag{3}
$$

**donde:**

 $X_{\text{CCL}}$  y  $Y_{\text{CCL}}$  corresponden a la coordenada de la esquina superior-izquierda del píxel.

Cabe mencionar que en ambas cadenas puede haber valores que contengan ceros a la izquiera (por ejemplo "00125"), en estos casos hay que depreciar o eliminar los ceros y utilizar en la ecuación las cifras sobrantes de la cadena.

Para calcular las coordenadas del centroide se aplican las siguientes ecuaciones:

$$
X = (880\ 000 + 250C) + 125\tag{4}
$$

$$
Y = (2\ 380\ 000 - 250H) - 125\tag{5}
$$

**donde:** 

X= Coordenada del centroide en eje X Y= Coordenada del centroide en eje Y C=Valor de columna H= Valor de hilera

#### **Índices de vegetación espectrales**

El software SPIA (Paz *et al*., 2011a) para imágenes AVHRR se utilizó para generar series multitemporales del índice de vegetación NDVIcp (Paz *et al*., 2007), el cual se optimizó para reducir los efectos atmosféricos (Paz *et al*., 2008). El índice NDVIcp es una versión mejorada y completa del índice clásico NDVI (Rouse *et al*., 1994), que cubre el crecimiento de la vegetación en la etapa vegetativa (hasta el valor máximo del índice de área foliar o IAF), siendo uno de los únicos índices de vegetación que mapean en forma correcta el crecimiento de la vegetación (Paz *et al*., 2014 y 2015).

Si se parte de que las reflectancias de los suelos, bandas del R e IRC, siguen la denominada línea del suelo (IRC =  $a_s + b_sR$ ; donde  $a_s y b_s$  son constantes) en un área específica (Figura 10), las curvas de igual vegetación (iso-IAF) son también lineales, Figura 11. En esta perspectiva, los índices de vegetación buscan caracterizar los patrones de las curvas iso-IAF, para obtener la información asociada con la vegetación y no la de la mezcla suelo-vegetación (Huete *et al*., 1999).

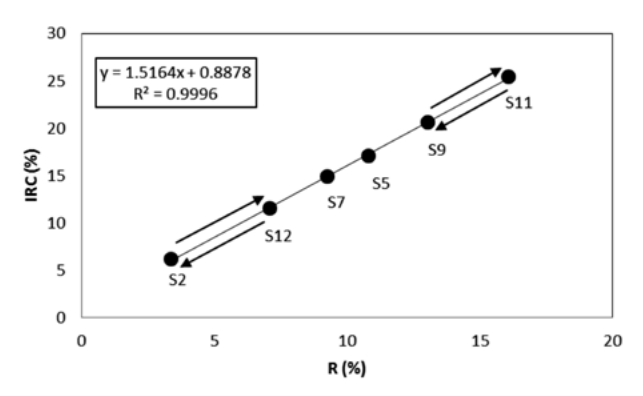

**Figura 10. Línea del suelo con seis suelos con propiedades ópticas diferentes. Las flechas entre un par de puntos representan cambios en la humedad del suelo (mojado y secado) o de la rugosidad (labranza) del suelo. Fuente: Paz (2018a).**

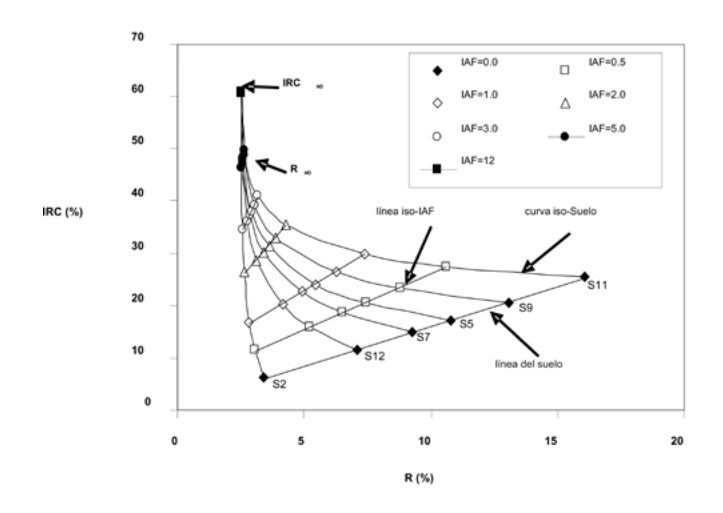

**Figura 11. Patrones espectrales del crecimiento de un cultivo en el espacio del R-IRC usando simulaciones de transferencia de la radiación. Fuente: Paz (2018a).**

Un enfoque alternativo de desarrollo de índices de vegetación con base en las líneas iso-IAF, es utilizar las curvas iso-Suelo (Figura 11). Con este enfoque, el índice IVIS, desarrollado por Paz *et al*. (2011b), está definido por:

$$
IVIS = -\ln\left(\frac{dR C\infty - dR C}{dR C\infty - dR C s}\right)
$$
  

$$
dR C = IRC - (a_s + b_s R)
$$
  

$$
dR C\infty = IRC\infty - (a_s + b_s R\infty)
$$
  

$$
dR C s = IRC s - (a_s + b_s R s)
$$
 (6)

Conocidos los parámetros de la línea del suelo (o supuestos como asociados a una línea del suelo "virtual" con parámetros fijos), entonces se tiene que  $dIRCs = 0$ , por lo que la ecuación (6) se simplifica a:

$$
IVIS = -\ln\left(1 - \frac{dIRC}{dIRC\infty}\right) \tag{7}
$$

El índice IVIS fue desarrollado para tener una relación lineal con el IAF (Paz *et al.*, 2011b), Figura 12, sin presentar problemas de saturación hasta un IAF = 8, acorde con el objetivo del desarrollo de IV (Huete *et al*., 1999).

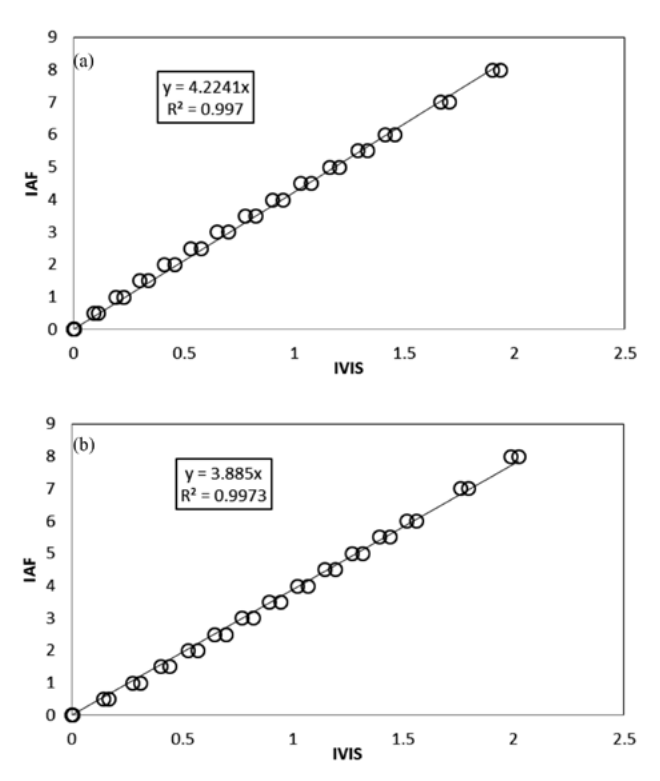

**Figura 12. Relación entre el IVIS y el IAF para (a) suelo oscuro y (b) suelo claro, con cambios de suelo seco a suelo húmedo. Fuente: Paz (1018a).**

Los parámetros del IVIS (a<sub>s</sub>, b<sub>s</sub> y dIRC∞) se optimizaron para reducir los efectos atmosféricos (Paz, 2018b).

Para el caso de la estandarización de las reflectancias a una geometría sol-sensor definida (función BRDF), Figura 3, el problema es que al mapear las reflectancias normalizadas (Rn = ln(R)cos(χ), R y Rn significan cualquier banda espectral – rojo o infrarrojo) en su formato normal (R) los errores del modelo de la BRDF son importantes en este espacio por la transformación logarítmica que se utiliza en Rn (Bolaños *et al*., 2007). La transformación logarítmica del modelo de la BRDF se usa para reducir el efecto de escala del escaneo oblicuo (pixeles de mayor tamaño con respecto a la visión a nadir) del sensor MODIS (Figura 2).

Para evitar los errores de la transformación de las reflectancias, en cualquier banda, normalizadas (Rn) del modelo de la BRDF a reflectancias en formato normal (R), la alternativa es utilizar el espacio Rn-IRCn (rojo e infrarrojo normalizados) y desarrollar índices de vegetación con las reflectancias normalizadas. El espacio normalizado tiene la propiedad de que las curvas iso-Suelo e iso-IAF tienen patrones del tipo mas o menos lineal, Figura 13, simplificando el problema de diseño de IVs.

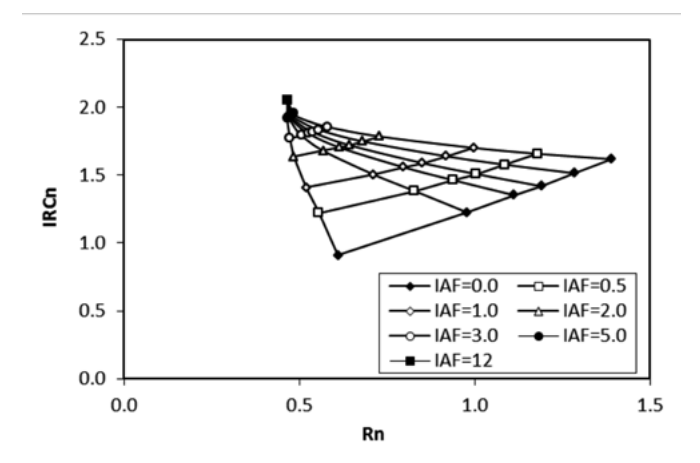

**Figura 13. Patrones del crecimiento de la vegetación en el espacio Rn-IRCn. Fuente: Paz (2018a).**

En el caso del índice IVIS, su normalización está dada por:

$$
IVISn = -\ln\left(\frac{dIRCon - dIRCn}{dIRCon - dIRCsn}\right)
$$
  
 
$$
dIRCn = IRCn - (a_{sn} + b_{sn}Rn)
$$
  
 
$$
dIRCon = IRCon - (a_{sn} + b_{sn}R\infty n)
$$
  
 
$$
dIRCsn = IRCsn - (a_{sn} + b_{sn}Rsn)
$$
 (8)

Conocidos los parámetros de la línea del suelo (o supuestos como asociados a una línea del suelo "virtual"), espacios normalizados y estandarizados, entonces se tiene que dIRCsn = 0, por lo que la ecuación (8) se simplifica a:

$$
IVISn = -\ln\left(1 - \frac{dIRCn}{dIRC \infty n}\right) \tag{9}
$$

La relación entre el índice de área foliar (IAF) y el IVISn para el caso de las simulaciones de radiación de la Figura 1, puede modelarse por una función exponencial, por lo que se puede establecer una relación aproximadamente lineal entre IVISn con ln(IAF). Para evitar el problema de  $ln(IAF = 0)$ , en la Figura 14 se muestra la relación IVISn con ln(IAF+1).

En la Figura 14 se observa que para valores de IAF > 6, el patrón lineal muestra una curvatura, limitando su uso, particularmente para el caso de suelos claros (zonas desérticas y semidesérticas). Aun con esta limitación particular, el uso del IVISn puede aplicarse en el mapeo de la vegetación, por lo que este índice es uno de los incluidos en la base de datos que se discute más adelante.

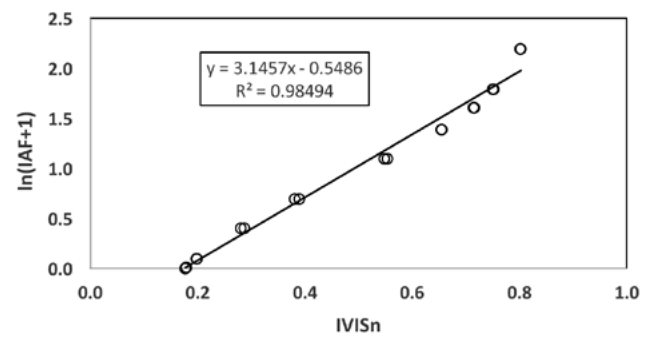

**Figura 14. Relación entre ln(IAF+1) e IVISn para las simulaciones radiativas (suelo claro con cambios de humedad). Fuente: Paz (2018a).**

En la perspectiva del desarrollo de un índice de vegetación relacionado linealmente con la fracción de cobertura de la vegetación o fv (cobertura proyectiva foliar), Paz (2018a) introdujo el índice IV\_PELANA:

$$
IV\_PELANA = \frac{dIRCn}{dIRC \infty n} \tag{10}
$$

La Figura 15 muestra la relación entre IV\_PELANA y fv, en donde el patrón lineal está bien establecido.

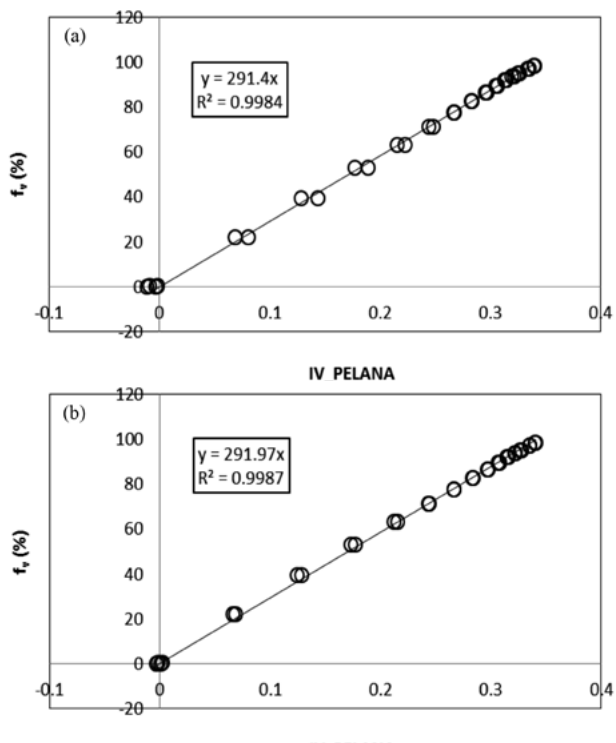

IV\_PELANA

**Figura 15. Relación entre el IV\_PELANA y fv para (a) suelo oscuro y (b) suelo claro, con cambios de suelo seco a suelo húmedo (IAF de 0 a 8). Fuente: Paz (2018a).**

El índice IV\_PELANA está incluido en la base de datos que se discute mas adelante, dada su relación lineal con fv.

De acuerdo con los desarrollos de Paz (2018b) de reducción de los efectos temporales en una ventana temporal, los valores optimizados en los espacios normalizados y estandarizados, fueron: *asn* = 0, *bsn* =  $0.8$  y dIRC∞n = 3.

Un aspecto importante en el uso de los índices de vegetación son sus patrones temporales asociados al crecimiento del follaje (tejido fotosintético), así como los aspectos fenológicos como la floración, crecimiento del follaje, etc. El índice IVFFn modela bien el crecimiento del follaje y su senescencia, pero no la floración, Figura 16.

Un índice orientado a modelar la floración, y el follaje, es el IVFF (Casiano y Paz, 2018):

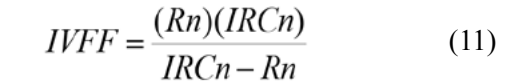

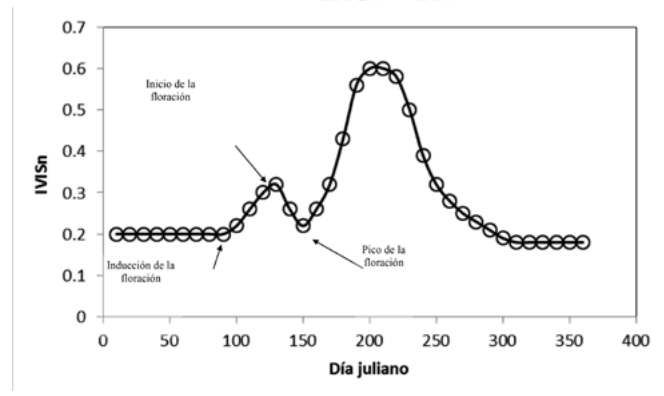

**Figura 16. Esquematización de los estadios de la floración en vegetación caducifolia. Fuente: Casiano y Paz (2018).**

La Figura 17 muestra una relación lineal entre el IVFF y la cobertura floral (CF) para el caso diferentes coberturas de follaje y bajas coberturas florales.

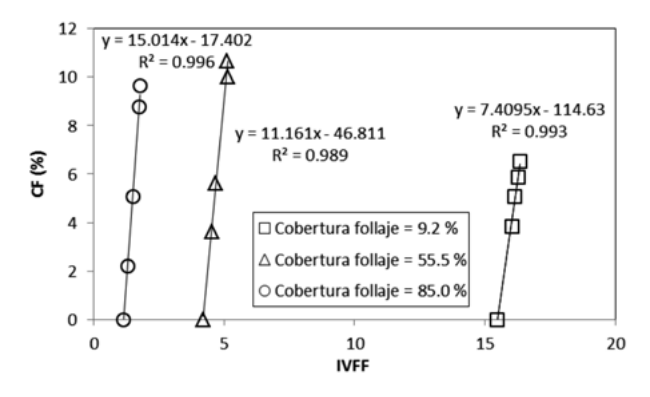

**Figura 17. Relación entre el IVFF y la cobertura floral (CF) para tres coberturas del follaje con diferentes CF y arreglo espacial de las flores aleatorio. Fuente: Casiano y Paz (2018).**

El IVFF se diseñó para mostrar un patrón contrario entre la floración y el crecimiento y senescencia del follaje (Figura 18). Dado que la diferencia (IRCn – Rn) de la relación (11) del IVFF tiende a ser pequeña cuando la vegetación es senescente, los valores del IVFF presentan valores altos que confunden los patrones de floración. Una alternativa es usar el índice inverso, IVFFi, al intercambiar el numerador y el denominador de la relación (11). El índice IVFFi está incluido en la base de datos de IV que se discute más adelante.

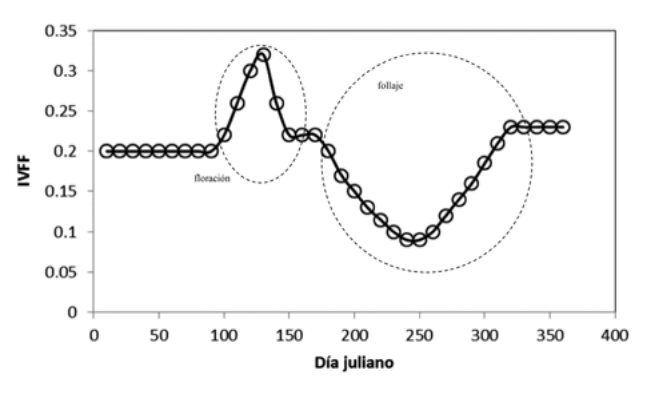

**Figura 18. Patrón temporal de la floración y follaje en la vegetación. Fuente: Casiano y Paz (2018).**

#### **RESULTADOS**

La base de datos de reflectancias normalizadas y estandarizadas (θv = 0°, θs = 30°, d $\phi$  = 0) está almacenada en archivos binarios (.bin) en el sitio de descarga que se cita más adelante. Esta base consiste en el identificador de cada píxel (ID\_PIX, 10 dígitos) que está relacionada con las coordenadas de su ubicación. Los datos están comprimidos (.rar) por estados de México (EDO = siglas del nombre del estado). En cada archivo estatal (EDO.rar) del sitio de descarga se encuentra dentro del directorio con el nombre EDO y dentro se encuentra el archivo binario comprimido, además del programa Extractor\_IV-10.exe, que es un ejecutable que permite extraer los IV (IV = IVISn o IV\_PELANA o IVFFi) de cada EDO y año (2000 al 2017), o conjunto de años. Los archivos que genera el programa ejecutable tienen los campos que se muestran en el Cuadro 3 y su nombre es EDO\_IV-Año.csv (lectura en ExcelMR).

| Descripción<br>Campo |                                                     |
|----------------------|-----------------------------------------------------|
| X ccl                | Coordenada X en CCL, esquina superior izquierda (m) |
| Y ccl                | Coordenada Y en CCL, esquina superior izquierda (m) |
| X cent               | Coordenada X en CCL, centroide (m)                  |
| Y cent               | Coordenada Y en CCL, centroide (m)                  |
| id pixel             | Identificador del píxel, 10 dígitos                 |
| Decena 1             | Indice de vegetación de la decena 1                 |
| Decena 2             | Indice de vegetación de la decena 2                 |
| Decena 3             | Indice de vegetación de la decena 3                 |
|                      |                                                     |
|                      |                                                     |
|                      |                                                     |
| Decena 37            | Indice de vegetación de la decena 37 (5 o 6 días)   |

**Cuadro 3. Campos de los archivos de índices de vegetación**

La ventana temporal de la base de datos seleccionada fue de 10 días, que representa la evolución temporal de los índices de vegetación en cada año. La decena 37 está incompleta y puede representar cinco o seis días, dependiendo de si el año es bisiesto o no.

Para tener una serie temporal nivel píxel, con efectos atmosféricos estandarizados, el índice IVIS se calculó con los datos diarios de las reflectancias en formato normal y el valor diario mayor del IVIS en la decena se usó para seleccionar las reflectancias, normalizadas y estandarizadas. Estas reflectancias sirvieron para calcular los índices de vegetación de las bases de datos.

En términos generales, el proceso de generación de índices de vegetación (reflectancias normalizadas y estandarizadas) consta de los siguientes pasos:

- a. Bajar del sitio de descarga el archivo estatal de interes EDO.rar
- b. Descomprimir el archivo EDO.rar
- c. Dentro del directorio generado (EDO) está una serie de archivos en donde aparece un archivo comprimido (.rar), el cual se descomprime (EDO.rar) para generar los archivos binarios: EDO\_Año-10.bin
- d. Dentro del directorio generado para cada EDO se encuentra el ejecutable Extractor IV-10,

junto con todos los archivos requeridos para su ejecución (.dll, .csv, etc.), el cual debe ejecutarse para la extracción de archivos, definiendo el EDO (nombre de los archivos .bin), el índice de vegetación el rango de años requerido (para el caso de un solo año, seleccionar el mismo año para el inicio y final del proceso).

### **COMENTARIOS FINALES**

En México, el análisis de los patrones espaciotemporales de la vegetación y otros objetos, permite avanzar en el conocimiento del ciclo del carbono y sus interacciones en los ecosistemas terrestres.

La base de datos generada (periodo 2000-2017) a la resolución espacial de 250 m y resolución temporal de 10 días, de índices de vegetación, es un insumo para ejercicios de caracterización, modelación y síntesis de los ecosistemas terrestres.

Aun cuando la base de datos contiene la información temporal de los índices de vegetación a nivel de pixeles individuales, es necesario conocer la clase (vegetación y uso del suelo) asociada al píxel para interpretar la información. Al respecto, Paz *et al*. (2018c) presenta una base de datos de esta información, lo cual completa los requerimientos para la interpretación de la base de índices de vegetación generada.

## **BASE DE DATOS**

En seguimiento a la política del Programa Mexicano del Carbono de libre acceso a las bases de datos asociadas al ciclo del carbono y sus interacciones, así como en soporte de las síntesis nacionales del ciclo del carbono en ecosistemas terrestres y acuáticos, la base de datos de este trabajo está disponible en http:// pmcarbono.org/pmc/bases\_datos/.

## **LITERATURA CITADA**

- Bolaños, M., F. Paz, E. Palacios, E. Mejía y A. Huete. 2007. Modelación de los efectos de la geometría sol-sensor en la reflectancia de la vegetación. Agrociencia 41:527-537.
- Bolaños, M. y F. Paz. 2010. Modelación general de los efectos de la geometría de iluminación-visión en la reflectancia de pastizales. Revista Mexicana de Ciencias Pecuarias 1:349-361.
- Cano, A., F. Paz, M. Bolaños, E. Palacios, E. Mejía, J. L. Oropeza, R. Valdez, J. Chávez y A. Zarco. 2009. Sobre la clasificación de sistemas arbolados usando información espectral multi-angular. Agrociencia 43:279-290.
- Cano, A., F. Paz, M. I. Marín, E. López, J. Chávez, M. Bolaños y J. L. Oropeza. 2018. Factor de reflectancia bi-cónica en especies vegetales contrastantes: modelación de los ángulos cenitales. Terra Latinoamericana 36:105-119.
- Casiano, M. y F. Paz. 2018. Índice espectral de vegetación para la caracterización simultánea de floración y crecimiento vegetal. Terra Latinoamericana 36:169-181.
- Didan, K. 2015. MOD13Q1 MODIS/Terra Vegetation Indices 16- Day L3 Global 250m SIN Grid V006 [Data set]. NASA EOS-DIS LP DAAC. DOI: 10.5067/MODIS/MOD13Q1.006.
- Ferreira, N. C., L. G. Ferreira, A. R. Huete and M. E. Ferreira. 2007. An operational deforestation mapping system using MODIS data and spatial context analysis. International Journal of Remote Sensing 28:47-62.
- Hansen, M. C., R. S. De Fries, J. R. G. Townshend, R. Sohlberg, C. Dimiceli and M. Carroll. 2002. Towards an operational MODIS continuous field of percent tree cover algortihm: examples using AVHRR and MODIS data. Remote Sensing of Environment 83:303-319.
- Huete, A., C. Justice, and H. Liu. 1994. Development of vegetation and soil indices for MODIS-EOS. Remote Sens. Environ. 49:224-234.
- Huete, A., C. Justice, and W. van Leeuwen. 1999. MODIS Vegetation Index (MOD 13), Algorithm Theoretical Basis Document. NASA Goddard Space Flight Center. Greenbelt
- INEGI. 2009. Sistema de Información de la Cobertura de la Tierra SICT. Instituto Nacional de Estadística y Geografía.
- Justice, C. O., E. Vermote, J. R. G. Townshend, R. Defries, D. P. Roy,

D. K. Hall, V. V. Salomonson, J. Privette, G. Riggs, A. Strahler, W. Lucht, R. Myneni, Y. Knjazihhin, S. Running, R. Nemani, Z. Wan, A. Huete, W. van Leeuwen, R. Wolfe, L Giglio, J. P. Muller, P. Lewis and M. Barnsley. 1998. The Moderate Resolution Imaging Spectroradiometer (MODIS): land remote sensing for global change research. IEEE Transactions on Geoscience and Remote Sensing 36:1228–1249.

- Justice, C. O., J. G. Townshend, E. F. Vermote, E. Masuoka, R. E. Wolfe, N. Saleous, D. P. Roy and J. T. Morisette. 2002. An overview of MODIS Land data processing and product status. Remote Sensing of the Environment 83:3-15.
- Liu, H. Q. and A. Huete. 1995. A feedback based modification of the NDVI to minimize canopy background and atmospheric noise. IEEE Transactions on Geosciences and Remote Sensing 33:457-465.
- Mas, J. F (Coordinador). 2011. Aplicaciones del sensor MODIS para el monitoreo del territorio. SEMARNAT-INE-UNAM-CIGA 318 p.
- MCST. 2015. MODIS 250m Calibrated Radiances Product. NASA MODIS Adaptive Processing System. MODIS Characterization Support Team. Goddard Space Flight Center, USA: http:// dx.doi.org/10.5067/MODIS/MOD02QKM.006.
- Medrano, R., F. Paz y E. Chávez. 2015. Nueva plataforma para el Sistema de Procesamiento de Imágenes Satelitales Integrado (SPIAS-I). pp. 261-267. En*:* Paz, F., J. Wong (eds.). Estado Actual del Conocimiento del Ciclo del Carbono y sus Interacciones en México: Síntesis a 2014. Serie Síntesis Nacionales. Programa Mexicano del Carbono. Texcoco, Estado de México, México.
- Medrano, R., F. Paz, y J. L. Oropeza. 2013. Evaluación de un modelo de la BRDF a partir de simulación con modelos semi-empiricos lineales (SEL). Terra Latinoamericana 31:181-192.
- Nishihama, M., R. Wolfe, D. Solomon, F. Patt, J. Blanchette, A. Fleig and E. Masuoka. 1997. MODIS Level 1A Earth Location: Algorithm Theoretical Basis Document Version 3.0. NASA EOSDIS.
- Palacios-Sánchez, L. A., F. Paz-Pellat, J. L. Oropeza-Mota, B. Figueroa-Sandoval, M. Martínez-Menes, C. A. Ortiz-Solorio y A. Exebio-García. 2006. Clasificador genérico de objetos en imágenes ETM+. Agrociencia 40:613-626.
- Pascual, F., F. Paz, M. Martínez, E. Palacios, E. Mejía y E. Rubio. 2010. Clasificador genérico de objetos en imágenes AVHRR. Terra Latinoamericana 28: 1-13.
- Paz, F. 2018a. Estimación de la cobertura aérea de la vegetación herbácea usando sensores remotos. Terra Latinoamericana 36:239-259.
- Paz, F. 2018b. Minimización de los efectos atmosféricos en el índice espectral de la vegetación IVIS. Terra Latinoamericana 36:31-38.
- Paz, F., M. Bolaños, F. Pascual, J. Escamilla, M. Cuesta y J. I. Zúñiga. 2018a. Experiencia mexicana en el diseño de seguros ganaderos

paramétricos satelitales de tipo catastrófico: bases conceptuales y teóricas. Terra Latinoamericana 36:131-140.

- Paz, F., M. Bolaños, F. Pascual, J. Escamilla, M. Cuesta y J. I. Zúñiga. 2018b. Experiencia mexicana en el diseño de seguros ganaderos paramétricos satelitales de tipo catastrófico: implementación operacional en México. Terra Latinoamericana 36:141-152.
- Paz, F., A. Cano, M. Bolaños, J. Chávez, M. I. Marín y E. Romero. 2018. Factor de la reflectancia bi-cónica en especies vegetales contrastantes: modelación global. Terra Latinoamericana 36:61-73.
- Paz, F. y E. Medrano. 2016. Discriminación de coberturas del suelo usando datos espectrales multi-angulares del sensor POLDER-1: Alcances y limitaciones. Terra Latinoamericana 34:187-200.
- Paz, F. y E. Medrano. 2015. Patrones espectrales multi-angulares de clases globales de coberturas del suelo usando el sensor remoto POLDER-1. Terra Latinoamericana 33:129-137.
- Paz, F., E. Palacios, M. Bolaños, L. A. Palacios, M. Martínez, E. Mejía y A. Huete. 2007. Diseño de un índice espectral de la vegetación: NDVIcp. Agrociencia 41:539-554.
- Paz, F., E. Palacios, M. Bolaños, E. Palacios, L.A. Palacios, M. Martínez, y A. Huete. 2008. Optimización del índice espectral de la vegetación NDVIcp. Agrociencia 42: 925-937.
- Paz, F., M. Reyes, y E. Medrano. 2011a. Diseño de índices espectrales de la vegetación usando curvas iso-suelo. Agrociencia 45:121-134.
- Paz, F., Bolaños, M., L. A. Palacios, F. Pascual, E, Medrano, E. y F. Ibarra. 2011b. Desarrollo de curvas espectrales del crecimiento anual de la vegetación, usando sensores remotos. Rev. Mex. Cienc. Pecu. 2:445-464.
- Paz, F., E. Romero, E. Palacios, M. Bolaños, R. Valdez, y A. Aldrete. 2014. Alcances y limitaciones de los índices espectrales de la vegetación: marco teórico. Terra Latinoamericana 3:177-194.
- Paz, F., E. Romero, E. Palacios, M. Bolaños, R. Valdez, y A. Aldrete. 2015. Alcances y limitaciones de los índices espectrales de la vegetación: análisis de índices de banda ancha. Terra Latinoamericana 33:27-49.
- Potter, C., Klooster, A. Huete and V. Genovese. 2007. Terrestrial carbon sinks for the United States predicted from MODIS satellite data and ecosystem modeling. Earth Interactions DOI: 10.1175/ EI228.1
- Robinson, N. P., B. W. Allred, W. K. Smith, M. O. Jones,A. Moreno, T. A. Erickson, D. E. Naugle and S. W. Running. 2018. Terrestrial primary production for the conterminous United States derived from Landsat 30 m and MODIS 250 m. Remote Sensing in Ecology and Conservation DOI: 10.1002/rse2.74.
- Rouse, J. W., R. H. Haas, J. A. Schell, D. W. Deering, and J. C. Harlan. 1974. Monitoring the vernal advancement of retrogradation of natural vegetation, NASA/GSFC, Type III, Final Report, Greenbelt, MD. pp. 1-371.
- Running, S. W., T. R. Loveland, L. L. Pierce, R. R. Nemani and E. R. Hunt. 1995. A remote sensing-based vegetation classification

logic for global land cover análisis. Remote Sensing of the Environment 51:39-48.

- Salas-Aguilar, V. M y F. Paz-Pellat. 2017. Desarrollo de una base de datos geomorfométrica nacional. Elementos para Políticas Públicas 3: 173-182.
- Strahler, A. H. and J. P. Muller. 1999. MODIS BRDF/albedo produc: algorithm theoretical basis document, versión 5. NASA EOSDIS.
- Tucker, C. J. 1979. Red and photographics infrared linear combination for monitoring vegetation. Remote Sensing of Environment 8:127-150.
- Vermote, E. 2015. MOD09Q1 MODIS/Terra Surface Reflectance 8-Day L3 Global 250m SIN Grid V006 [Data set]. NASA EOS-DIS LP DAAC. DOI: 10.5067/MODIS/MOD09Q1.006.
- Vermote, E.F. and A. Vermeulen. 1999. Atmospheric correction algorithm: spectral reflectances (MOD 09), version 4. NASA EOSDIS.
- Vermote, E. and R. Wolfe. 2015. MOD09GQ MODIS/Terra Surface Reflectance Daily L2G Global 250m SIN Grid V006 [Data set]. NASA EOSDIS LP DAAC. DOI: 10.5067/MODIS/ MOD09GQ.006.
- Wanner, W., X. Li and A. H. Strhler. 1995. On the derivation of kernels for kernel-driven models of bidirectional reflectance. J. Geophysics Res. 100:21077-21089.
- Wardlow, B. D., S. L. Egbert and J. H. Kastens. 2007. Analysis of time-series MODIS 250 m vegetation index data for crop classification in the U.S. Central Great Plains. Remote Sensing of the Environment 108:290-310.
- Xue, J. and B. Su. 2017. Significant remote sensing vegetation indices: a review of developments and applications. Journal of Sensors. [DOI: 10.1155/2017/1353691.](https://doi.org/10.1155/2017/1353691)
- Zhan, X., R. Defries, J. R. G. Twonshend, C. Dimiceli, M. Hansen. C. Huang and R. Sohlberg. 2000. The 250 m global land cover change product from the Moderate Resolution Imagine Spectroradiometer of NASA´s Earth Observing System. International Journal of Remote Sensing 21:1433-1460.
- Zhang, X., M. A. Friedl, C. B. Schaaf, A. H. Strahler, J. C. F. Hodges, B. C. Reed and A. Huete. 2003. Monitoring vegetation phenology using MODIS. Remote Sensing of Environment 84:471-475.
- Zhang, X., M. A. Friedl, and C. B. Schaaf. 2006a. Global vegetation phenology from Moderate Resolution Imaging Spectroradiometer (MODIS): evaluation of global patterns and comparison with in situ measurements. Journal of Geophysical Research. DOI:10.1029/2006J6000217.
- Zhang, X., M. A. Friedl, and C. B. Schaaf. 2006b. Global vegetation phenology from Moderate Resolution Imaging Spectroradiometer (MODIS), evaluation of global patterns and comparison with in situ measurements. Journal of Geophysical Research. DOI:10.1029/2006J6000217.